## SAP ABAP table CRMT CM\_COMP\_ST {Steering parameters for component GS\_CM}

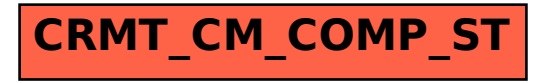